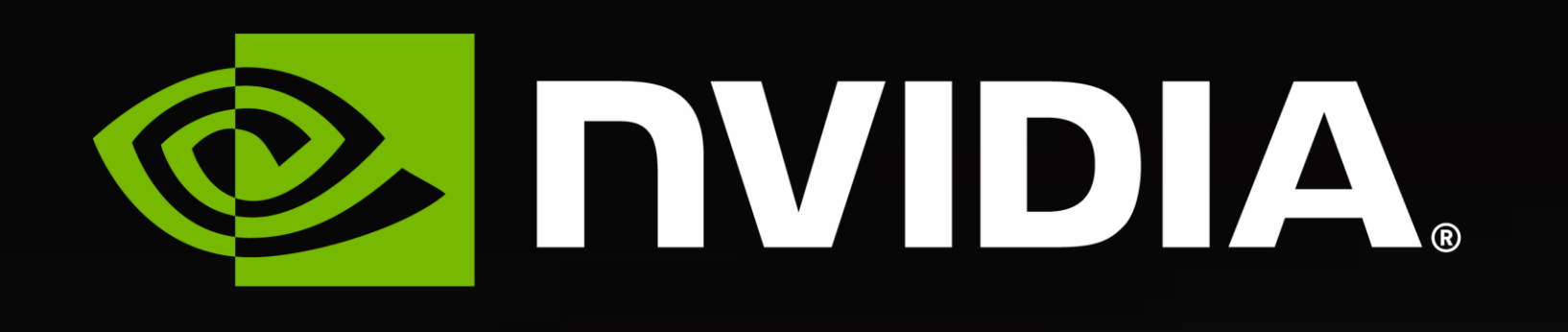

#### **CSCI 5451** Jeremy Iverson | April 20, 2023

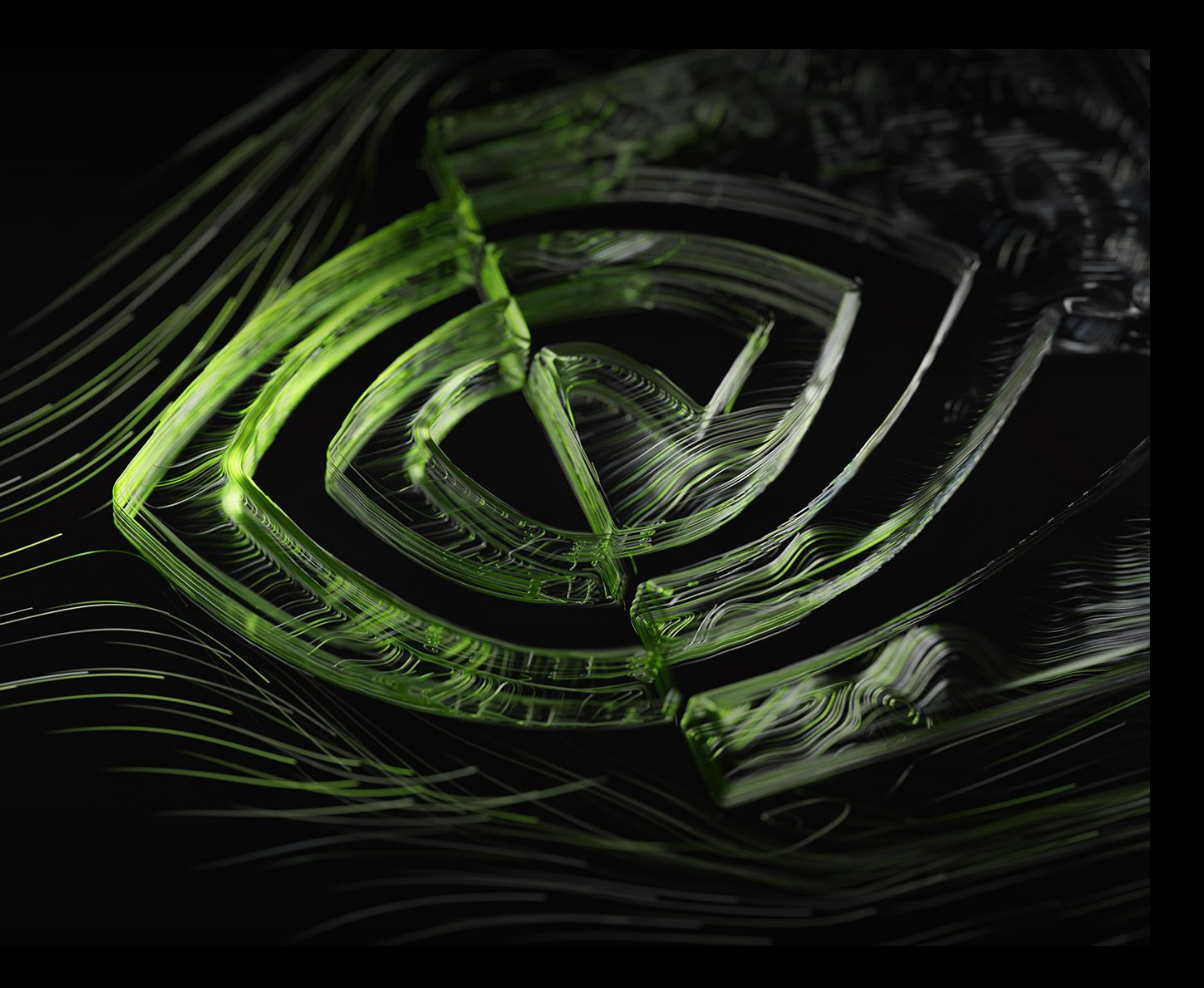

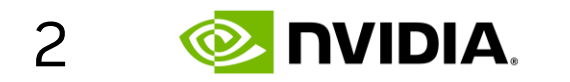

## **Your experience with CUDA**

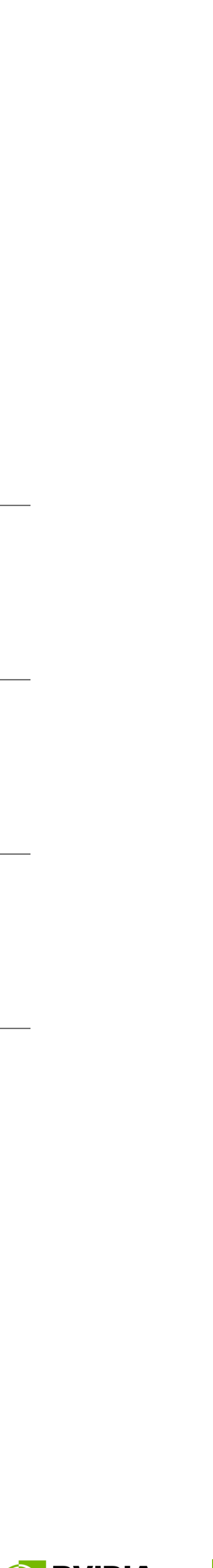

**O** DVIDIA.

- About me
- HW/SW co-design at NVIDIA
- GPU occupancy
- Thread block clusters

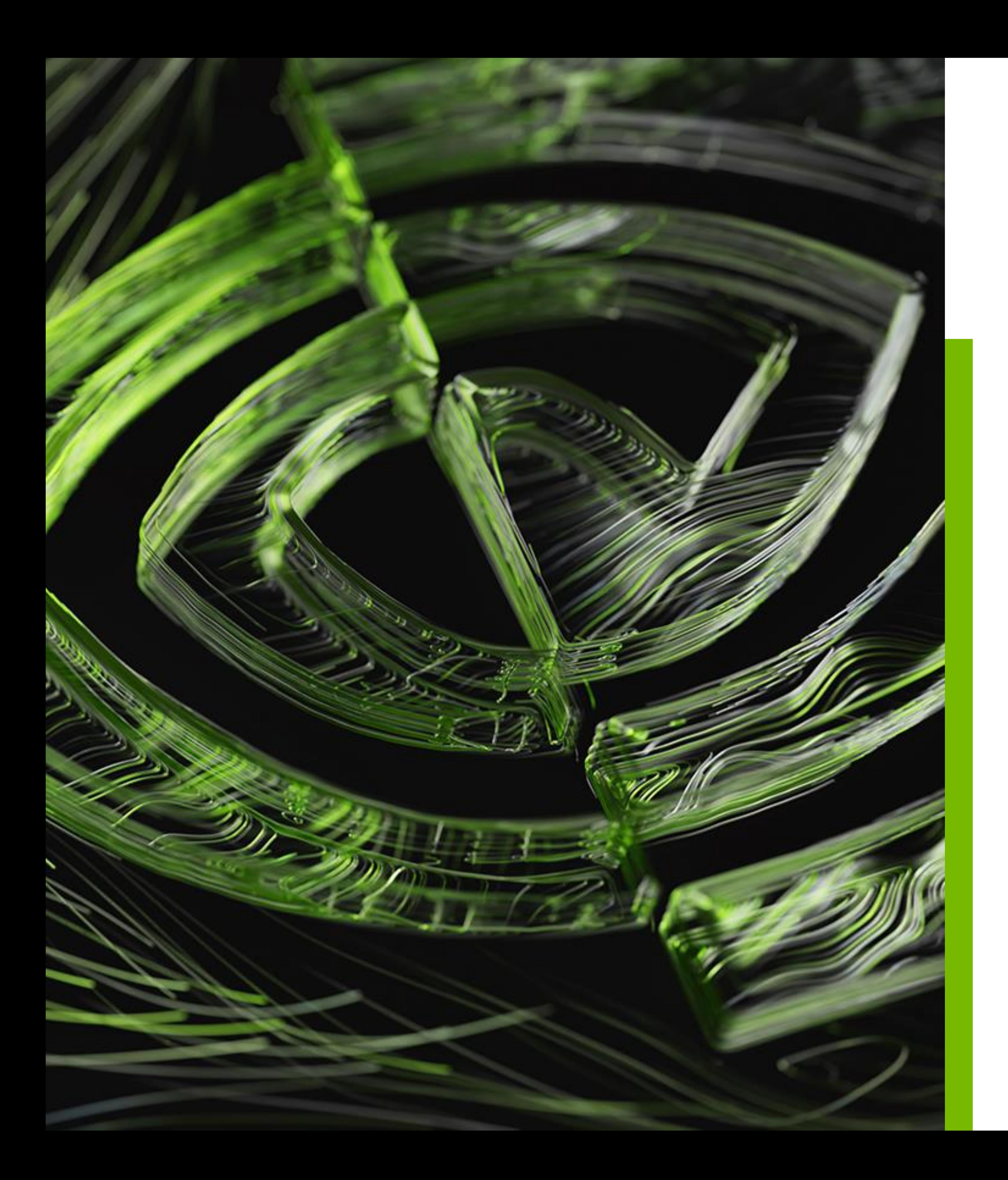

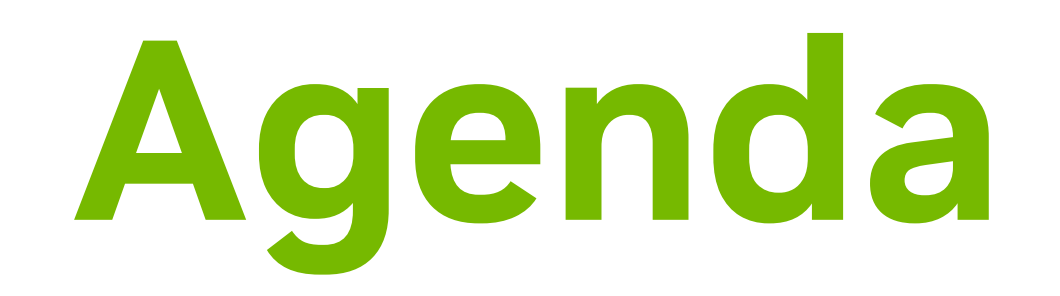

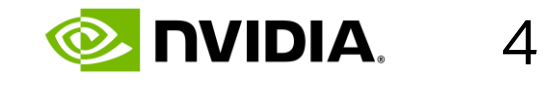

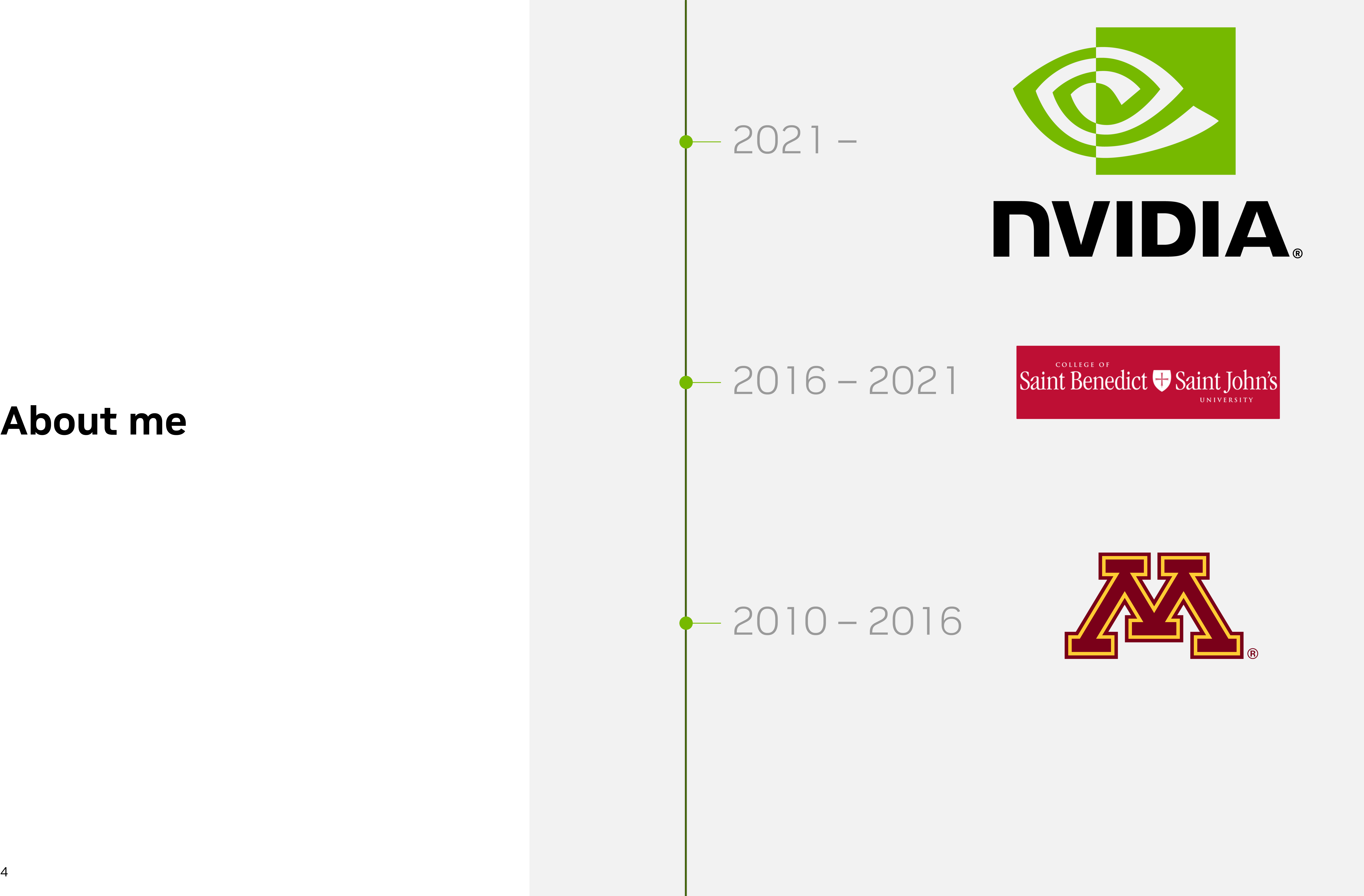

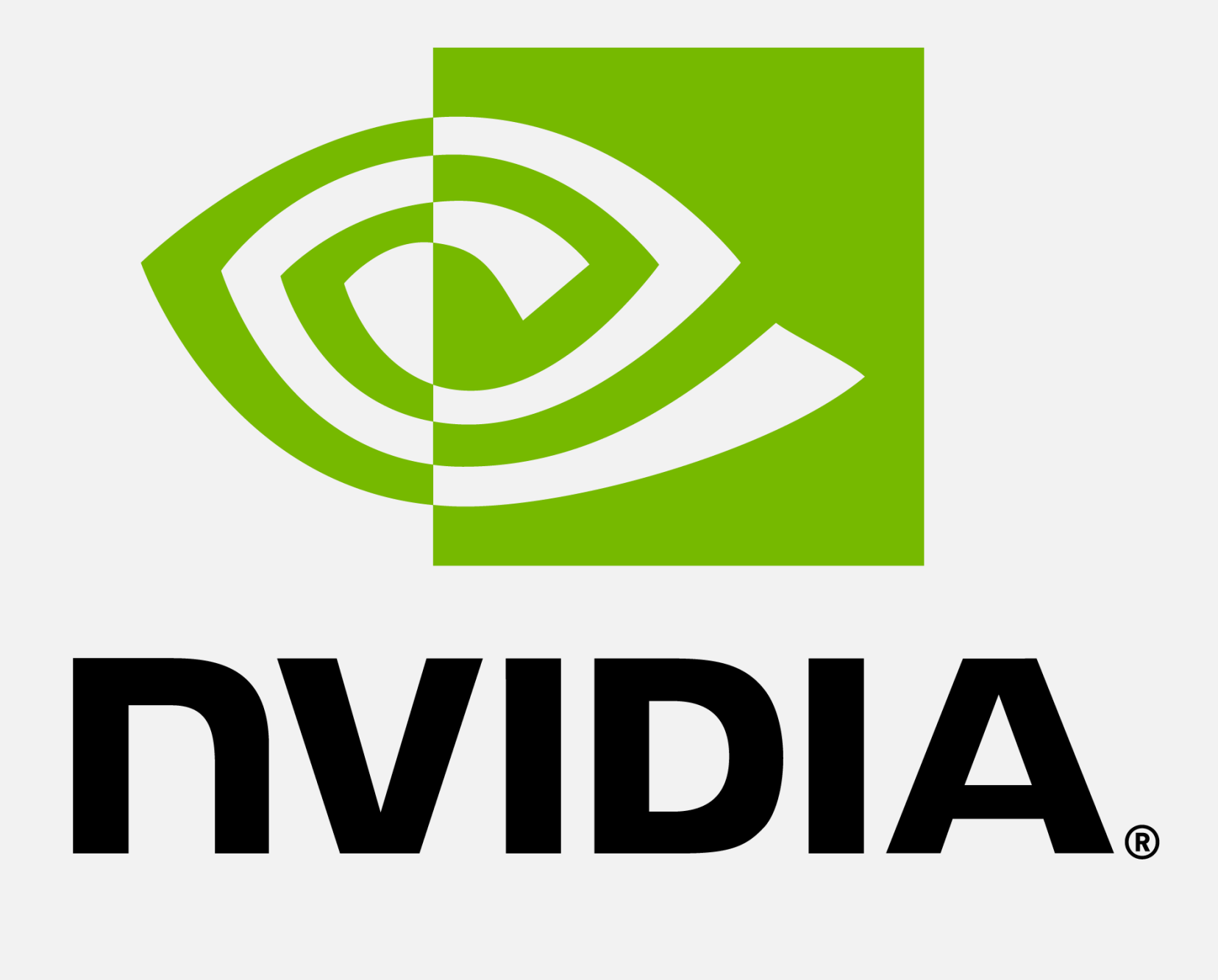

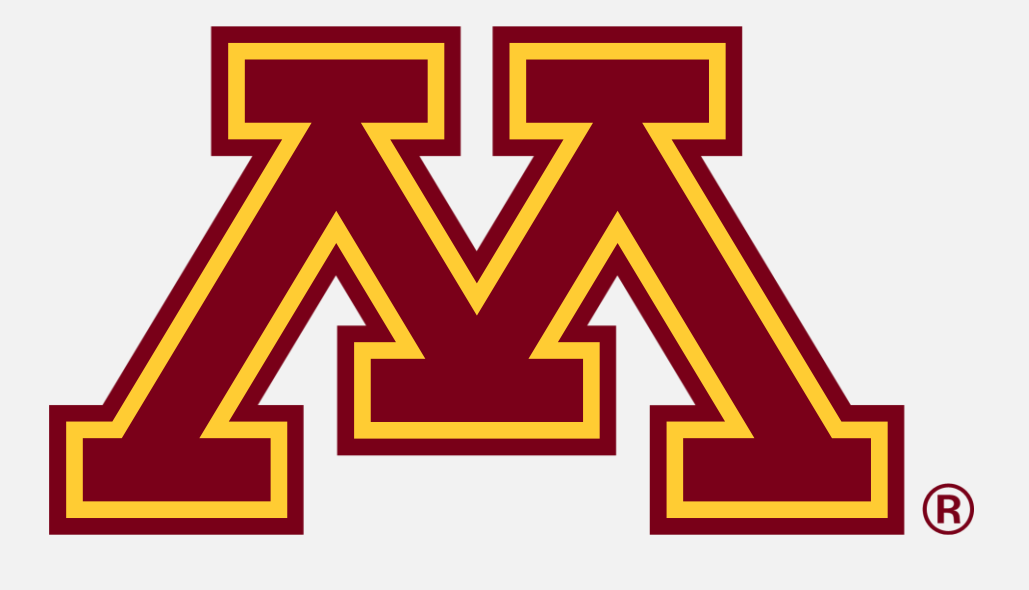

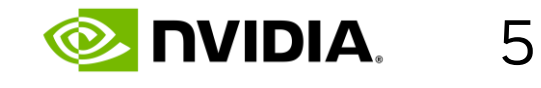

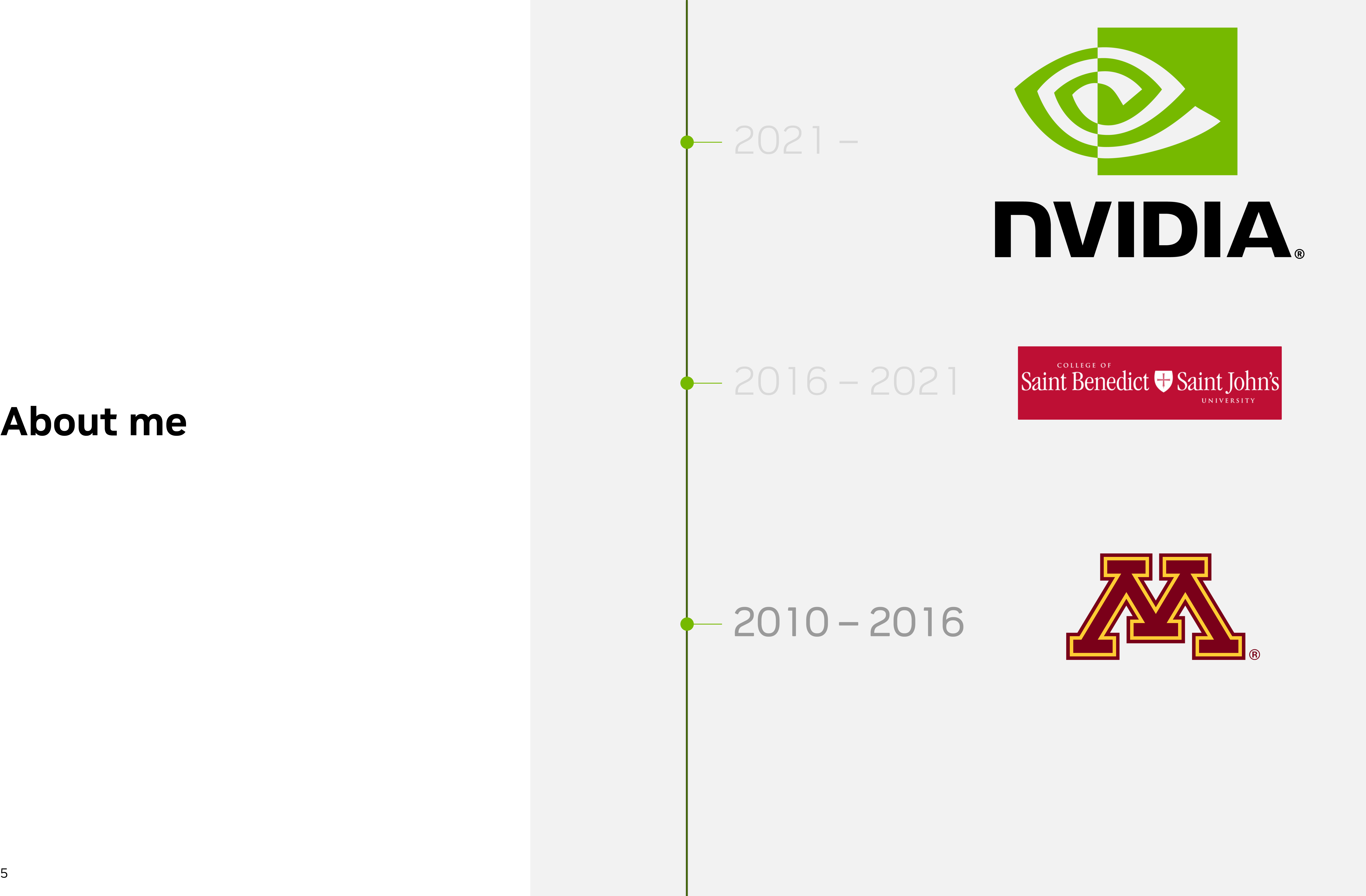

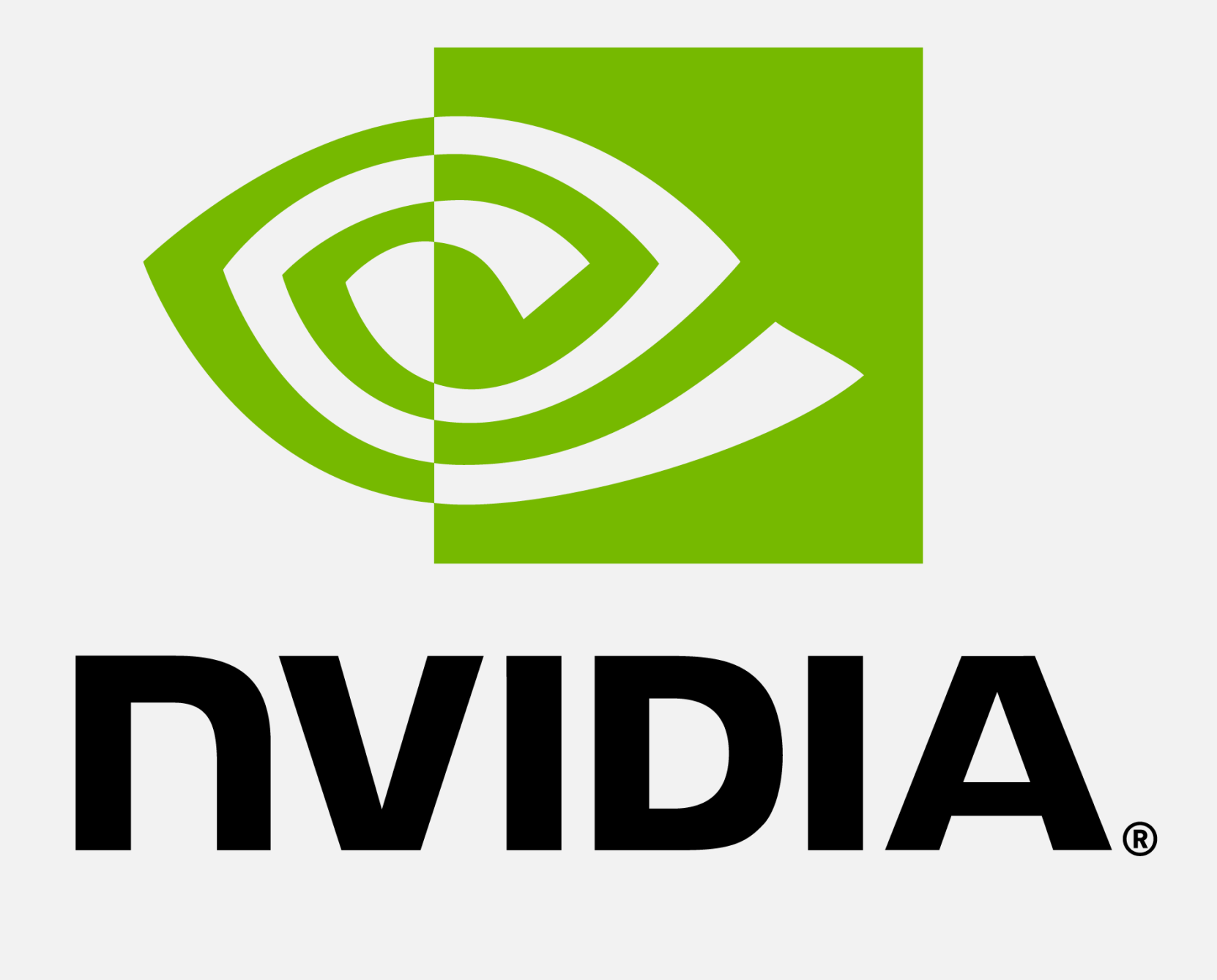

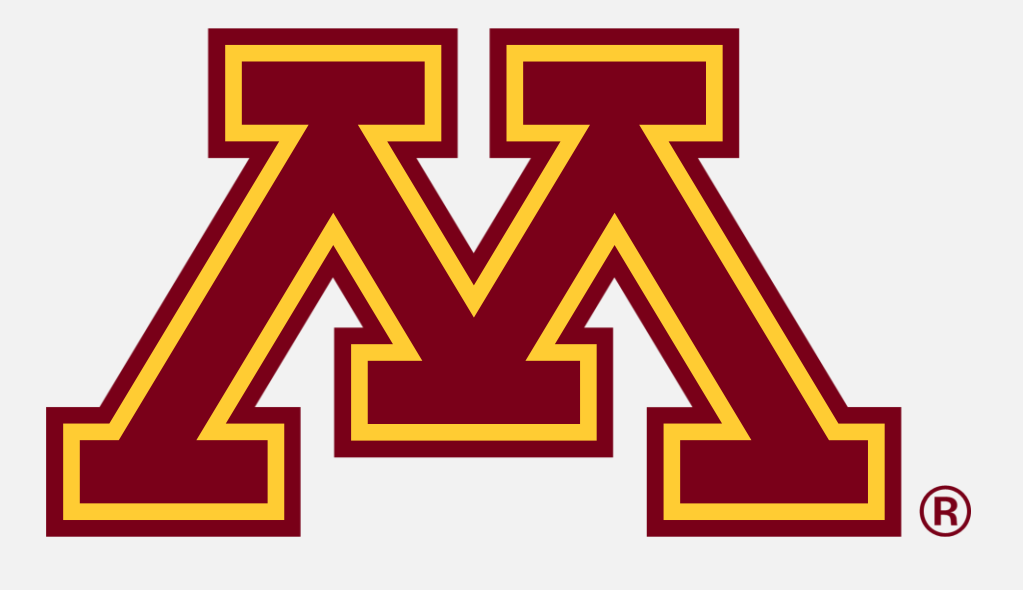

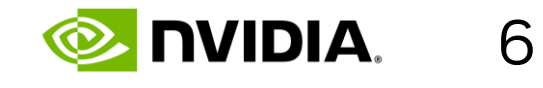

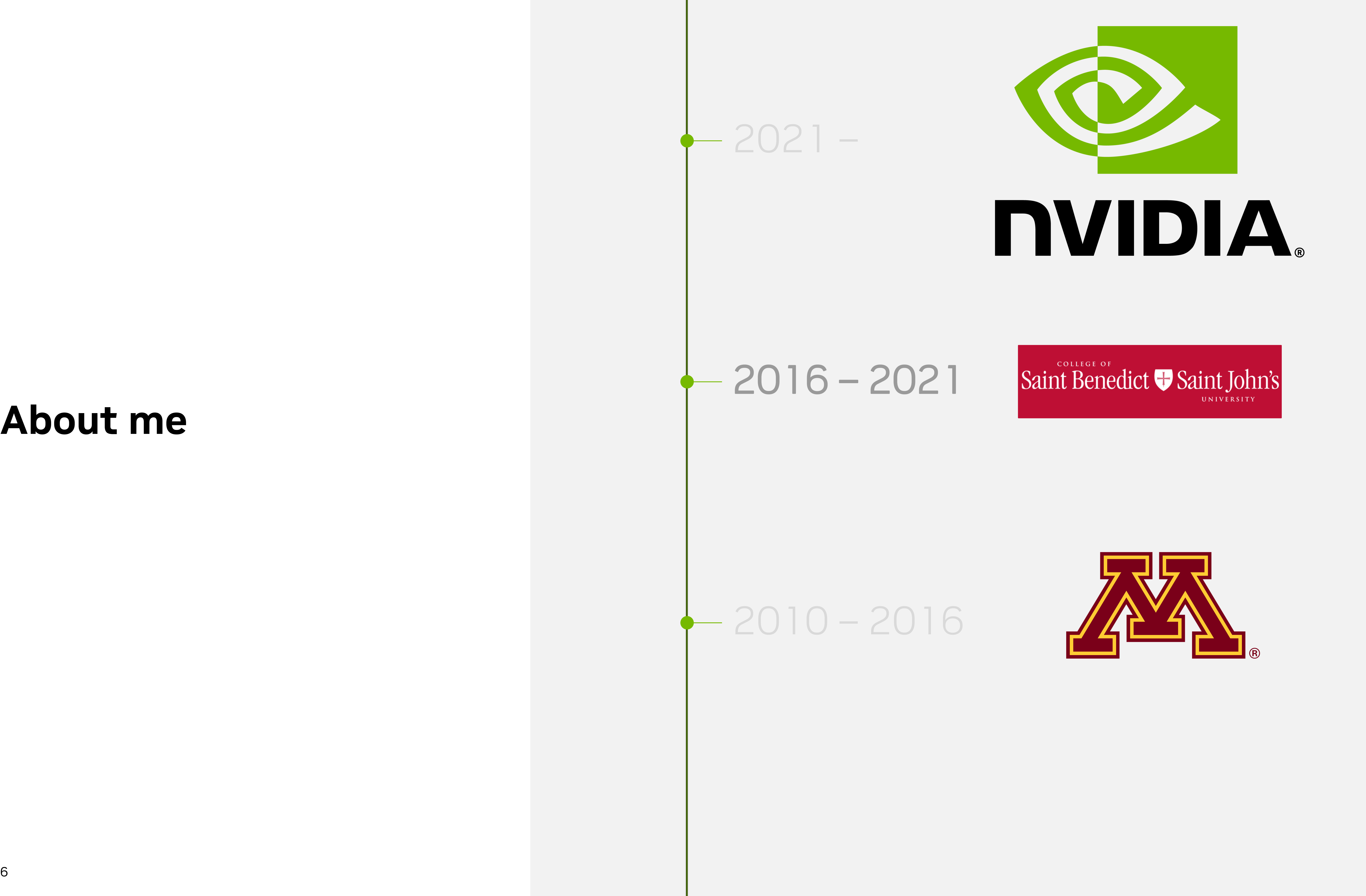

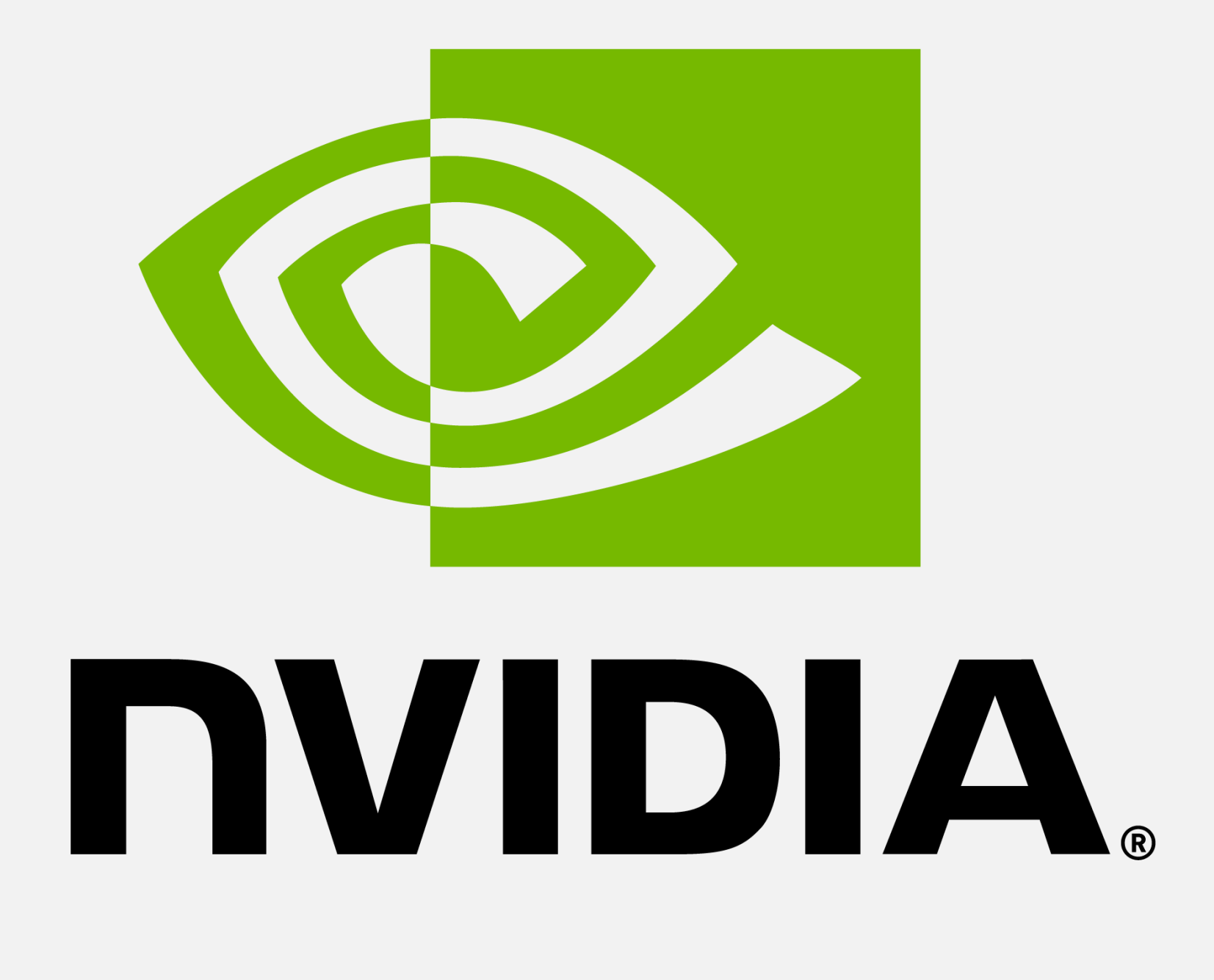

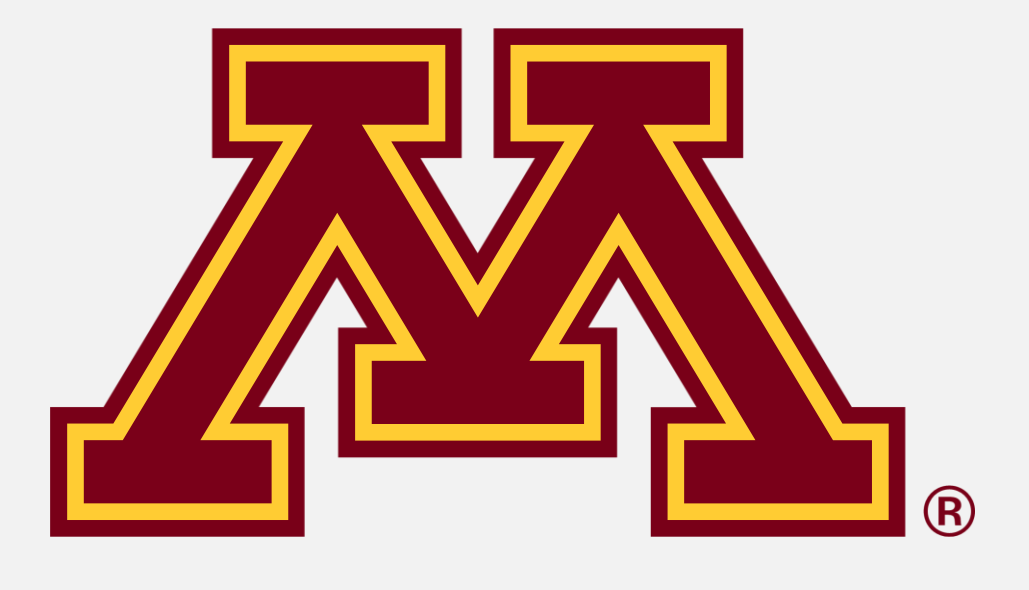

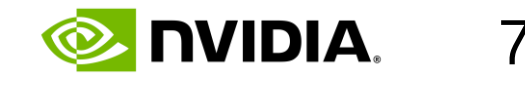

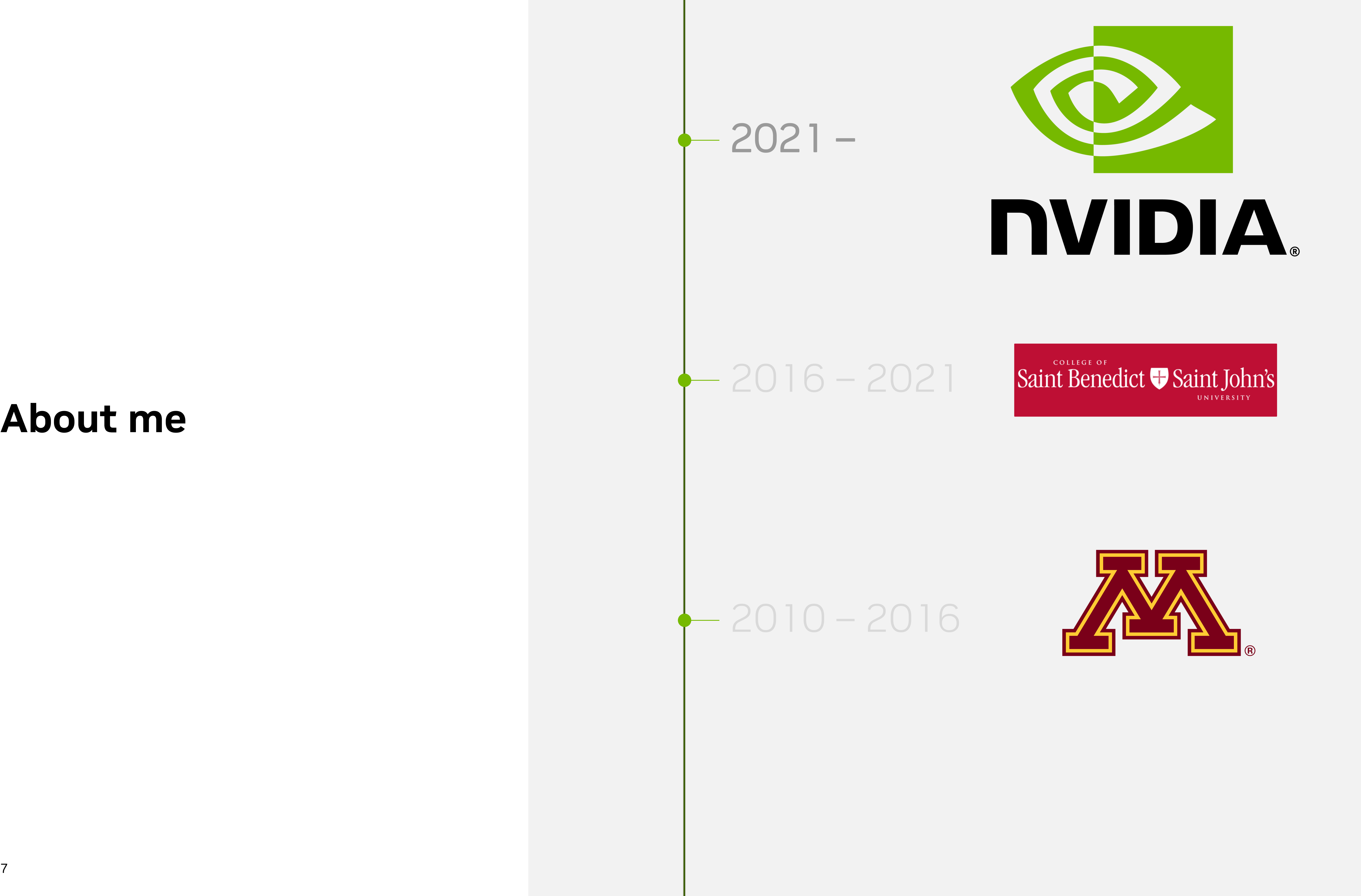

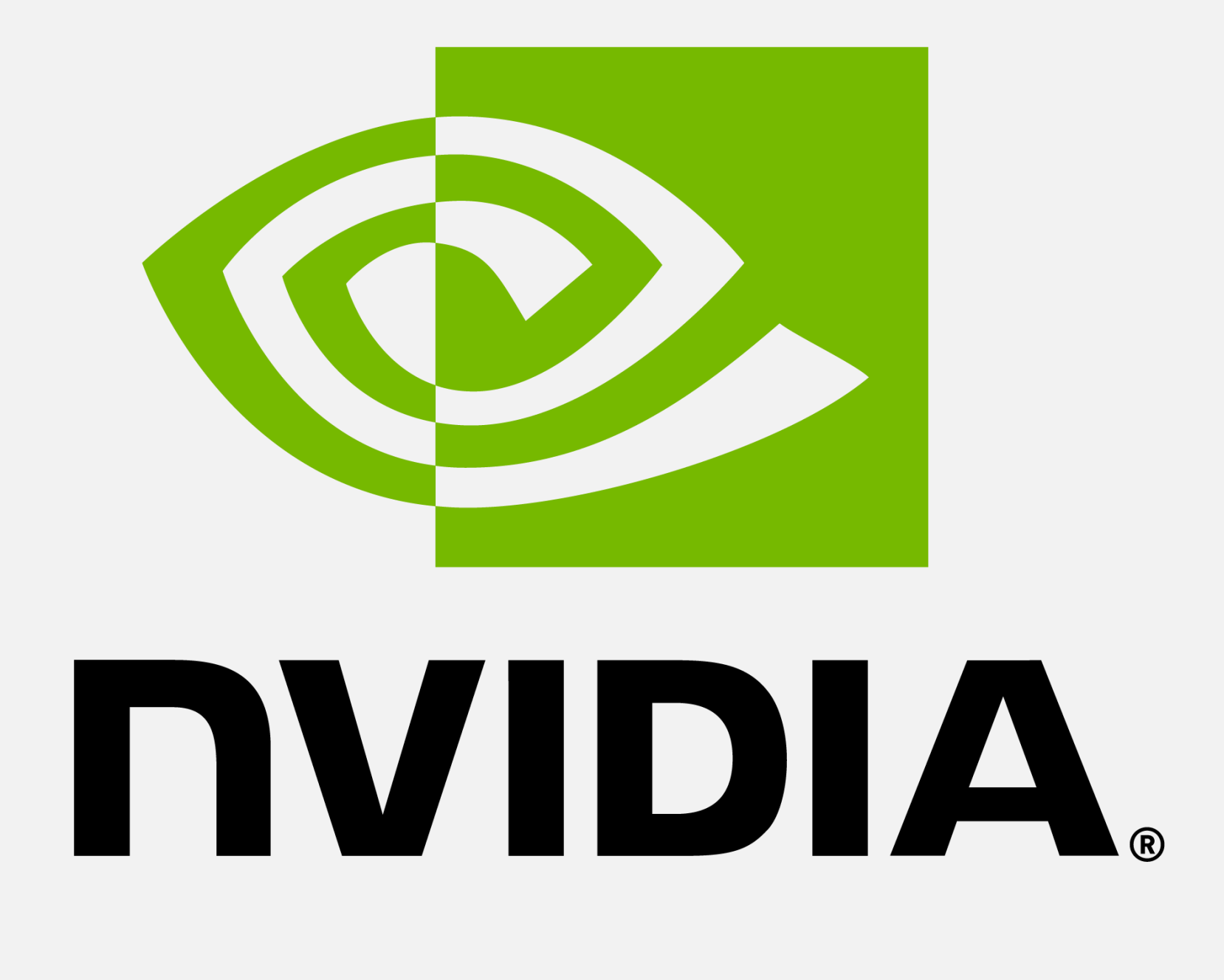

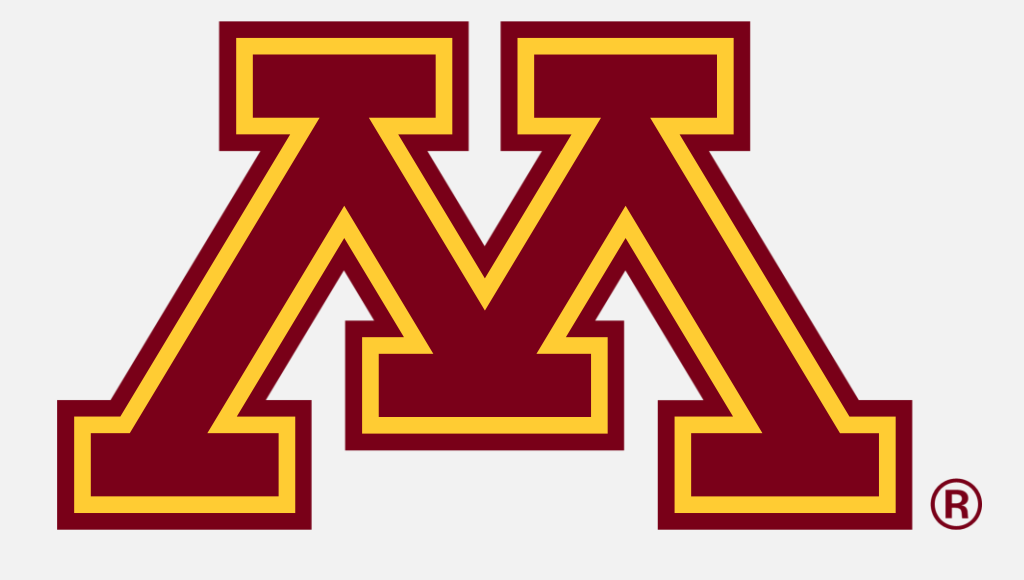

8

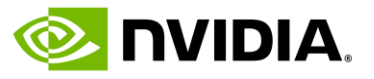

# **HW/SW Co-design**

- Different uses of GPUs: HPC, AI, Graphics, ProViz
- Different needs drive different requirements from HW
- HW innovates based on perceived needs of usages
- SW gathers feedback and characterizes customer needs
- SW considers how the innovation might address open problems
- SW considers how the innovate features will be exposed to users

**HOWA CUDA PROGRAMMING WORKS** STEPHEN JONES, GTC FALL 2022 **WHY IS THE WAY IT IS**

# O NDIA.

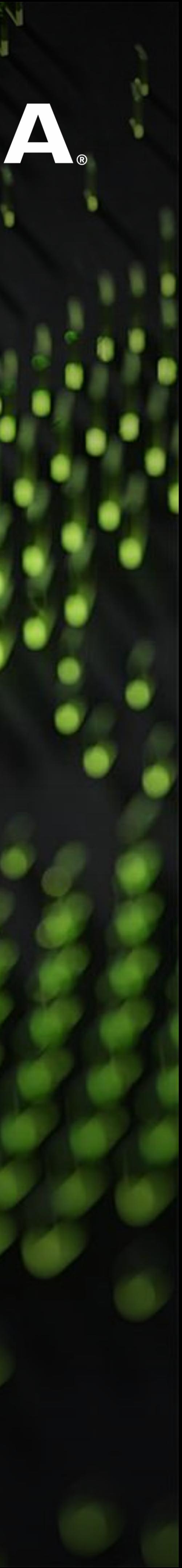

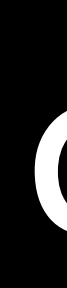

### **CUDA'S GPU EXECUTION HIERARCHY**

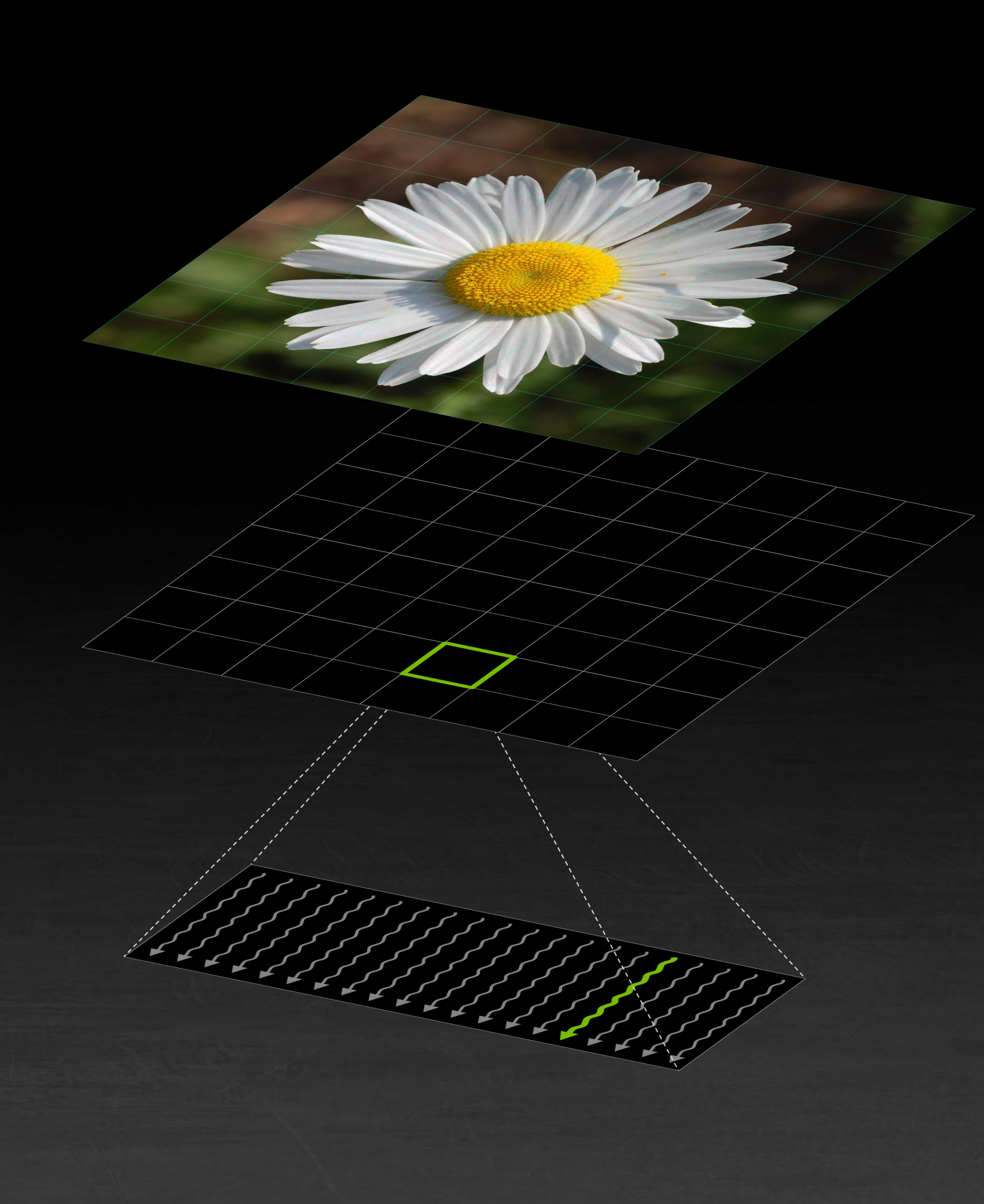

Many threads in each block

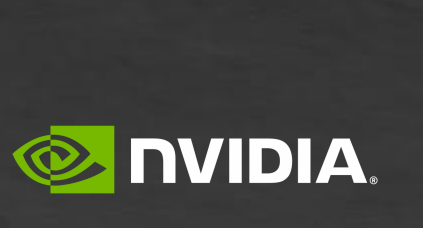

Divide into many blocks

#### Grid of work

### **START WITH SOME WORK TO PROCESS**

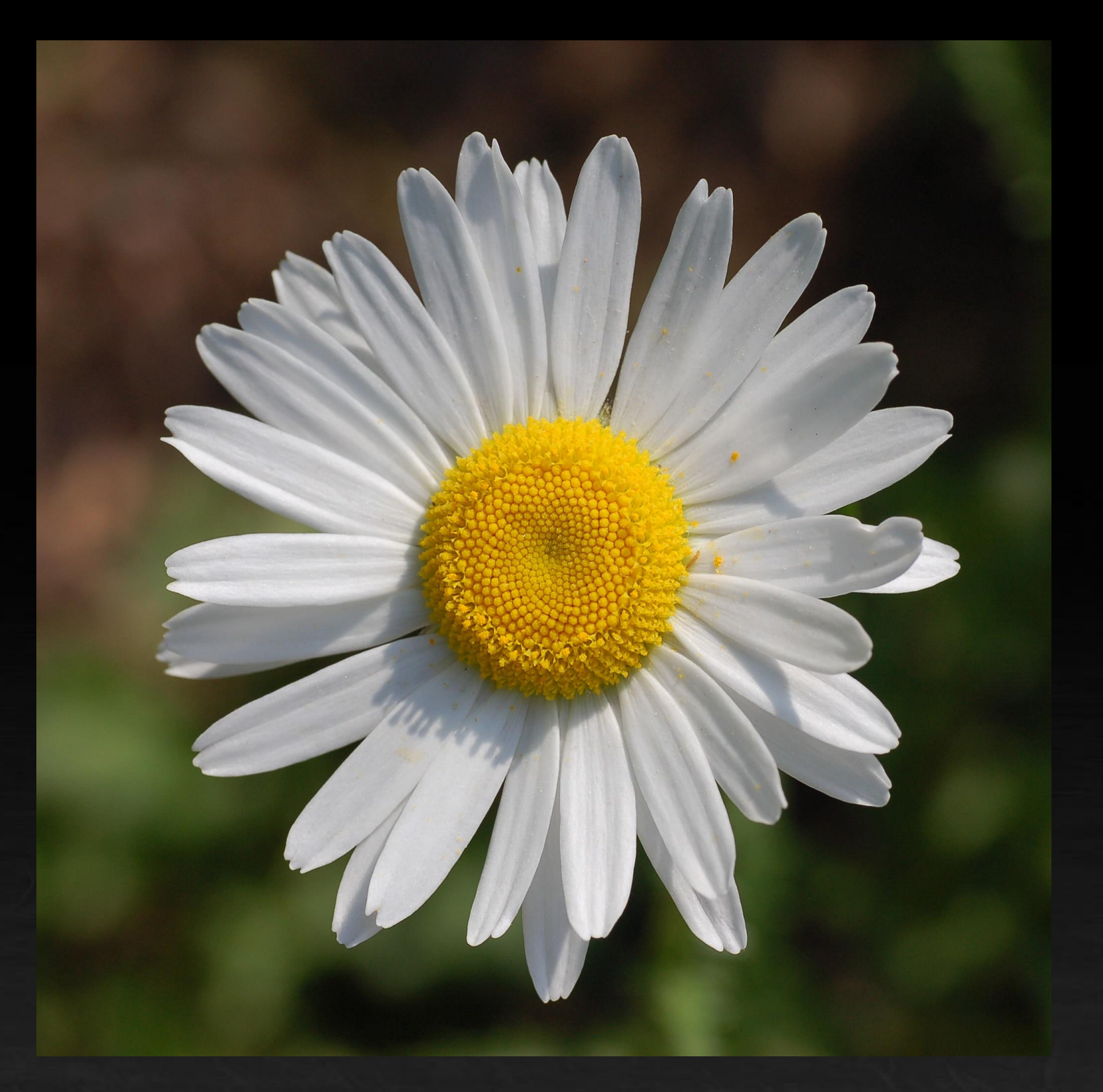

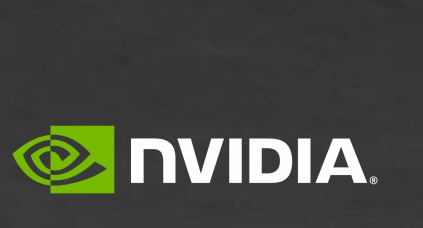

### **DIVIDE INTO A SET OF EQUAL-SIZED BLOCKS: THIS IS THE "GRID" OF WORK**

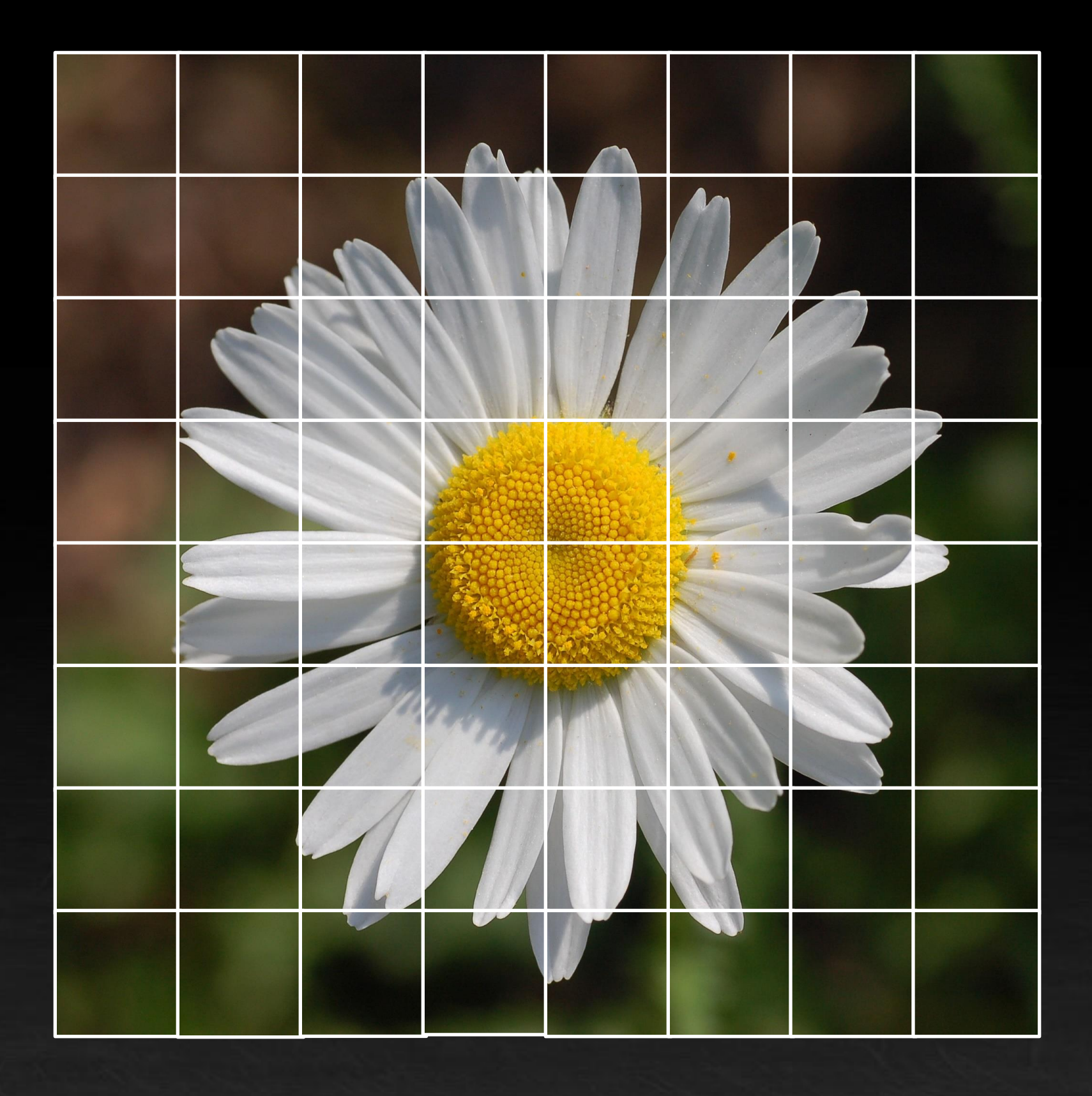

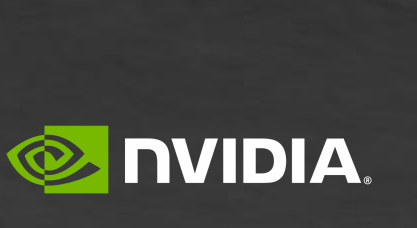

#### **EACH BLOCK WILL NOW BE PROCESSED INDEPENDENTLY** CUDA does not guarantee the order of execution and you cannot exchange data between blocks

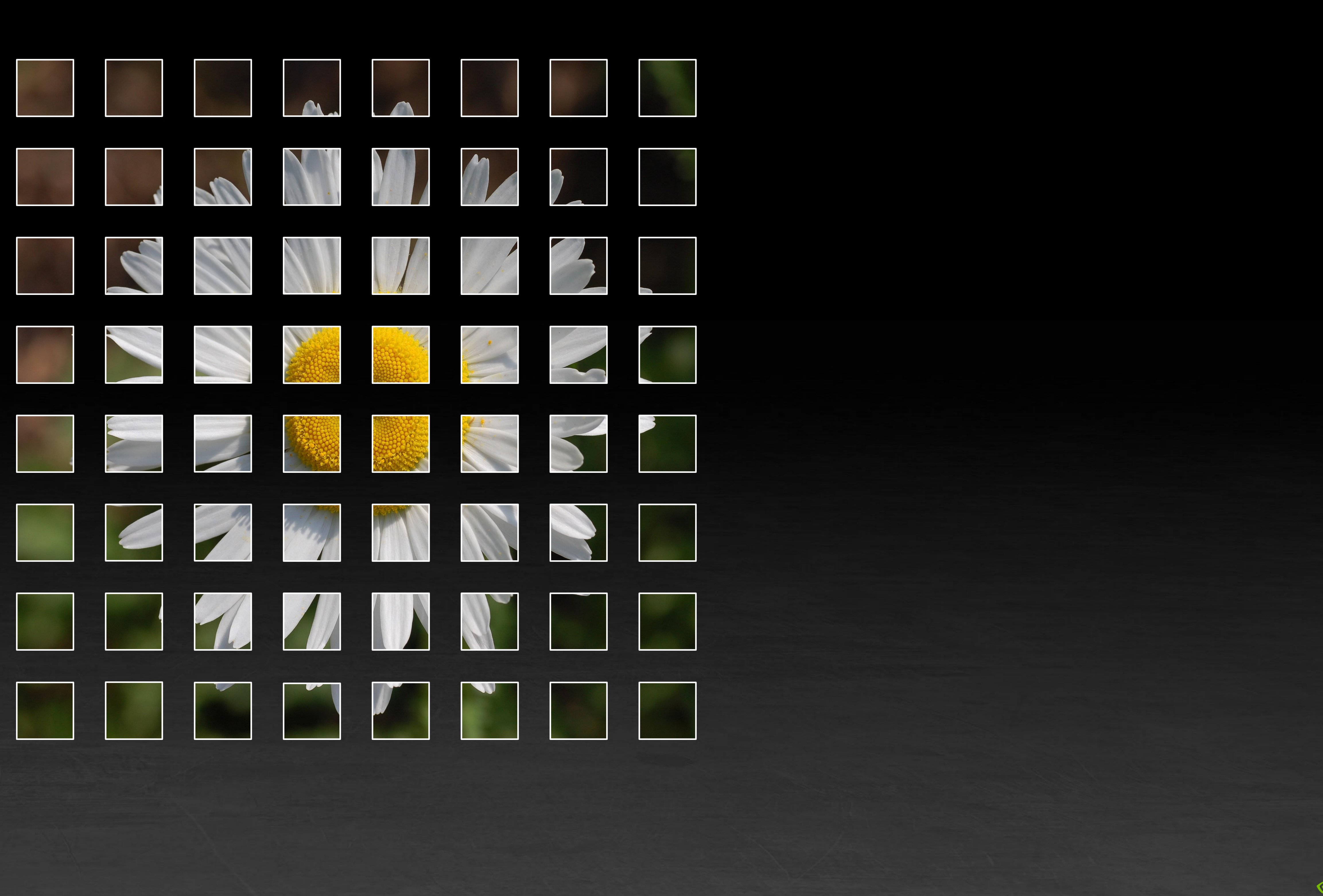

![](_page_12_Picture_3.jpeg)

#### **EACH BLOCK WILL NOW BE PROCESSED INDEPENDENTLY** CUDA does not guarantee the order of execution and you cannot exchange data between blocks

![](_page_13_Picture_2.jpeg)

![](_page_13_Picture_3.jpeg)

#### **EVERY BLOCK GET PLACED ONTO AN SM** CUDA does not guarantee the order of execution and you cannot exchange data between blocks

![](_page_14_Picture_1.jpeg)

![](_page_14_Picture_2.jpeg)

#### **EVERY BLOCK GET PLACED ONTO AN SM** CUDA does not guarantee the order of execution and you cannot exchange data between blocks

![](_page_15_Picture_1.jpeg)

![](_page_15_Picture_2.jpeg)

![](_page_16_Picture_1.jpeg)

![](_page_16_Picture_2.jpeg)

![](_page_17_Picture_1.jpeg)

![](_page_17_Picture_2.jpeg)

![](_page_18_Picture_1.jpeg)

![](_page_18_Picture_2.jpeg)

![](_page_19_Picture_1.jpeg)

![](_page_19_Picture_2.jpeg)

![](_page_20_Picture_1.jpeg)

![](_page_20_Picture_2.jpeg)

![](_page_21_Picture_0.jpeg)

![](_page_21_Picture_54.jpeg)

## **WHAT DOES IT MEAN FOR AN SM TO BE "FULL"?**

![](_page_21_Figure_3.jpeg)

![](_page_21_Picture_5.jpeg)

#### **A100 SM Resources**

Max threads per SM

Max blocks per SM

Total registers per SM

Total shared memory in SM

Threads per warp

Concurrent warps active

64 FP32 cores per SM

FP64 cores per SM

Max L1 cache size

Load bandwidth per SM

**GPU Boost Clock** 

![](_page_22_Picture_15.jpeg)

## **LOOKING INSIDE A STREAMING MULTIPROCESSOR**

![](_page_22_Picture_87.jpeg)

![](_page_22_Picture_88.jpeg)

#### **A100 SM Resources**

2048 Max threads per SM

32 Max blocks per SM

65,536 Total registers per SM

160 kB Total shared memory in SM

32 Threads per warp

4 Concurrent warps active

64 FP32 cores per SM

32 FP64 cores per SM

192 kB Max L1 cache size

90 GB/sec Load bandwidth per SM

1410 MHz GPU Boost Clock

![](_page_23_Picture_16.jpeg)

## **LOOKING INSIDE A STREAMING MULTIPROCESSOR**

![](_page_23_Picture_93.jpeg)

![](_page_23_Figure_2.jpeg)

![](_page_23_Figure_3.jpeg)

#### **A100 SM Resources**

2048 Max threads per SM

32 Max blocks per SM

65,536 Total registers per SM

160 kB Total shared memory in SM

32 Threads per warp

4 Concurrent warps active

64 FP32 cores per SM

32 FP64 cores per SM

192 kB Max L1 cache size

90 GB/sec Load bandwidth per SM

1410 MHz GPU Boost Clock

![](_page_24_Picture_16.jpeg)

## **LOOKING INSIDE A STREAMING MULTIPROCESSOR**

![](_page_24_Picture_93.jpeg)

![](_page_24_Figure_2.jpeg)

![](_page_24_Figure_3.jpeg)

# Thread block

#### A block has a fixed number of threads

```
__device__ float mean_euclidian_distance(float2 *p1, float2 *p2) {
   // Compute the Euclidian distance between two points
   float2 dp = p2[threadIdx.x] - p1[threadIdx.x];float dist = sqrtf(dp.x * dp.x + dp.y * dp.y);
```

```
// Accumulate the mean distance atomically and return distance
atomicAdd(&mean, dist / blockDim.x);
```
![](_page_25_Picture_13.jpeg)

return dist;

}

Every thread runs exactly the same program (this is the "SIMT" model)

![](_page_25_Picture_0.jpeg)

## **THE CUDA PROGRAMMING MODEL**

#### Many threads in each block

![](_page_25_Figure_5.jpeg)

 $\_shared$  float mean = 0.0f;

![](_page_25_Figure_3.jpeg)

#### Grid of work

# Thread block

A block has a fixed number of threads

Every thread runs exactly the same program (this is the "SIMT" model)

## **ANATOMY OF A THREAD BLOCK**

![](_page_26_Figure_4.jpeg)

```
__device__ float mean_euclidian_distance(float2 *p1, float2 *p2) {
   // Compute the Euclidian distance between two points
   float2 dp = p2[threadIdx.x] - p1[threadIdx.x];
   float dist = sqrtf(dp.x * dp.x + dp.y * dp.y);
```
#### All blocks in a grid run the same program using the same number of threads, leading to 3 resource requirements

1. Block size – the number of threads which must be concurrent

![](_page_26_Figure_5.jpeg)

```
// Accumulate the mean distance atomically and return distance
atomicAdd(&mean, dist / blockDim.x);
```
![](_page_26_Picture_12.jpeg)

return dist;

}

\_\_device\_\_ float mean\_euclidian\_distance(float2 \*p1, float2 \*p2) { // Compute the Euclidian distance between two points float2 dp =  $p2[threadIdx.x] - p1[threadIdx.x];$ float dist = sqrtf(dp.x  $*$  dp.x + dp.y  $*$  dp.y);

![](_page_27_Figure_4.jpeg)

```
// Accumulate the mean distance atomically and return distance
atomicAdd(&mean, dist / blockDim.x);
```
# Thread block A block has a fixed number of threads

Every thread runs exactly the same program (this is the "SIMT" model)

![](_page_27_Picture_9.jpeg)

## **ANATOMY OF A THREAD BLOCK**

#### All blocks in a grid run the same program using the same number of threads, leading to 3 resource requirements

- 1. Block size the number of threads which must be concurrent
- 2. Shared memory common to all threads in a block

![](_page_28_Figure_6.jpeg)

![](_page_28_Picture_9.jpeg)

- Block size the number of threads which must be concurrent
- 2. Shared memory common to all threads in a block
- 3. Registers depends on program complexity

## **ANATOMY OF A THREAD BLOCK**

#### All blocks in a grid run the same program using the same number of threads, leading to 3 resource requirements

Registers are a per-thread resource, so total budget is: (threads-per-block x registers-per-thread)

![](_page_29_Picture_3.jpeg)

# Thread block

#### A block has a fixed number of threads always running on a single SM

#### Example block resource requirements

![](_page_29_Picture_0.jpeg)

![](_page_29_Figure_1.jpeg)

![](_page_29_Picture_57.jpeg)

![](_page_29_Picture_8.jpeg)

![](_page_30_Picture_3.jpeg)

# Thread block

![](_page_30_Picture_78.jpeg)

![](_page_30_Picture_0.jpeg)

![](_page_30_Figure_1.jpeg)

![](_page_30_Picture_79.jpeg)

![](_page_30_Picture_8.jpeg)

![](_page_31_Picture_3.jpeg)

# Thread block

![](_page_31_Picture_85.jpeg)

![](_page_31_Picture_0.jpeg)

![](_page_31_Figure_1.jpeg)

![](_page_31_Picture_86.jpeg)

![](_page_31_Picture_8.jpeg)

![](_page_32_Picture_3.jpeg)

# Thread block

![](_page_32_Picture_94.jpeg)

![](_page_32_Picture_0.jpeg)

![](_page_32_Figure_1.jpeg)

![](_page_32_Picture_95.jpeg)

![](_page_32_Picture_8.jpeg)

![](_page_33_Picture_114.jpeg)

![](_page_33_Picture_8.jpeg)

![](_page_33_Picture_3.jpeg)

# Thread block

![](_page_33_Figure_1.jpeg)

A block has a fixed number of threads always running on a single SM

#### Example block resource requirements

![](_page_34_Picture_116.jpeg)

![](_page_34_Picture_11.jpeg)

![](_page_34_Picture_6.jpeg)

# Thread block

2048 Threads

65,536 Registers

160 kB Shared Memory

![](_page_34_Figure_1.jpeg)

![](_page_34_Picture_117.jpeg)

![](_page_35_Picture_103.jpeg)

![](_page_35_Picture_8.jpeg)

![](_page_35_Picture_3.jpeg)

# Thread block

![](_page_35_Picture_0.jpeg)

![](_page_35_Figure_1.jpeg)

![](_page_35_Picture_104.jpeg)

![](_page_36_Picture_3.jpeg)

# Thread block

![](_page_36_Picture_116.jpeg)

![](_page_36_Figure_1.jpeg)

![](_page_36_Picture_117.jpeg)

![](_page_36_Picture_8.jpeg)

![](_page_37_Picture_3.jpeg)

# Thread block

![](_page_37_Picture_95.jpeg)

![](_page_37_Figure_1.jpeg)

![](_page_37_Picture_96.jpeg)

![](_page_37_Picture_8.jpeg)

![](_page_38_Picture_89.jpeg)

![](_page_38_Figure_0.jpeg)

![](_page_38_Picture_5.jpeg)

### **OCCUPANCY**

![](_page_39_Figure_0.jpeg)

![](_page_39_Picture_101.jpeg)

![](_page_39_Picture_5.jpeg)

### **OCCUPANCY**

![](_page_40_Figure_1.jpeg)

![](_page_40_Picture_4.jpeg)

## **OCCUPANCY IS THE MOST POWERFUL TOOL FOR TUNING A PROGRAM**

## **FILLING IN THE GAPS**

![](_page_41_Figure_0.jpeg)

#### Resource requirements (blue grid)

- 256 Threads per block
- 64 (Registers per thread)
- $(256 * 64) = 16384$  Registers per block
	- 48 kB Shared memory per block

![](_page_41_Picture_8.jpeg)

## **FILLING IN THE GAPS**

![](_page_42_Picture_96.jpeg)

![](_page_42_Picture_6.jpeg)

![](_page_42_Figure_0.jpeg)

## **FILLING IN THE GAPS**

![](_page_43_Figure_0.jpeg)

![](_page_43_Picture_102.jpeg)

![](_page_43_Picture_6.jpeg)

![](_page_44_Picture_0.jpeg)

## **KEEPING THE GPU FULL**

#### **A100 SM Key Resources** Flower Block 0 Flower Block 1 Flower Block 2 Flower Block 0 Flower Block 1 Flower Block 2 Flower Block 0 Flower Block 1 Flower Block 2 Copy Block 0 Copy Block 0

![](_page_44_Picture_17.jpeg)

![](_page_44_Picture_4.jpeg)

#### Synchronize

#### Stream 2

#### Synchronize

Process Flower

![](_page_44_Picture_5.jpeg)

![](_page_44_Picture_6.jpeg)

![](_page_44_Picture_8.jpeg)

Process Flower

![](_page_44_Picture_11.jpeg)

![](_page_44_Picture_12.jpeg)

![](_page_44_Picture_14.jpeg)

![](_page_45_Picture_4.jpeg)

![](_page_45_Figure_0.jpeg)

### **Thread Block Clusters**

![](_page_46_Picture_5.jpeg)

- dim3 gridDim = { gX, gY, gZ }; dim3 blockDim =  $\{ bX, bY, bZ \}$ ;
	- how to specify cluster dimensions??
- kernel<<< gridDim, blockDim >>>(...); auto err = cudaPeekAtLastError();
	- ert(cudaSuccess == err);

![](_page_46_Picture_92.jpeg)

#### <<< Dg, Db, Ns, S >>>

- Dg: specifies the dimension and
- Db: specifies the dimension and
- Ns: specifies the number of byte is dynamically allocated per block argument which defaults to 0
- S: specifies the associated stream argument which defaults to 0

![](_page_47_Picture_4.jpeg)

- dim3 gridDim = { gX, gY, gZ }; dim3 blockDim =  $\{ bX, bY, bZ \}$ ;
- kernel<<< gridDim, blockDim >>>(...); auto err = cudaPeekAtLastError();
- assert(cudaSuccess == err);

# cudaLaunchKernelEx(cfg, kern, args)  $<<$  Dg, Db, Ns,  $S \rightarrow >$ • cfg: specifies the launch configuration, including the dimension and size of the grid, the dimension and size of each block, the number of bytes in shared memory, and the associated stream • kern: specifies the kernel function to launch • args: specifies the arguments to the kernel function

- 
- 
- 

![](_page_48_Picture_4.jpeg)

cudaLaunchConfig\_t cfg = { }; dim3  $gridDim = \{ gX, gY, gZ \}$ ; dim3 blockDim =  $\{ bX, bY, bZ \}$ ;

kernel<<< gridDim, blockDim >>>(...); auto err = cudaPeekAtLastError();

assert(cudaSuccess == err);

#### cudaLaunchKernelEx(cfg, kern, args)  $<<$  Dg, Db, Ns,  $S \rightarrow >$ • cfg: specifies the launch configuration, including the dimension and size of the grid, the dimension and size of each block, the number of bytes in shared memory, and the associated stream • kern: specifies the kernel function to launch • args: specifies the arguments to the kernel function

- 
- 
- 

![](_page_49_Picture_4.jpeg)

cudaLaunchConfig\_t cfg = { }; dim3 cfg.gridDim = { gX, gY, gZ };  $d\text{im3}$  cfg.blockDim = { bX, bY, bZ };

kernel<<< gridDim, blockDim >>>(...); auto err = cudaPeekAtLastError();

assert(cudaSuccess == err);

#### cudaLaunchKernelEx(cfg, kern, args)  $<<$  Dg, Db, Ns,  $S \rightarrow >$ • cfg: specifies the launch configuration, including the dimension and size of the grid, the dimension and size of each block, the number of bytes in shared memory, and the associated stream • kern: specifies the kernel function to launch • args: specifies the arguments to the kernel function

- 
- 
- 

![](_page_50_Picture_4.jpeg)

cudaLaunchConfig\_t cfg = { };  $d\text{lim3}$  cfg.gridDim = { gX, gY, gZ };  $d\text{im3}$  cfg.blockDim = { bX, bY, bZ };

// what about cluster dimensions??

#### cudaLaunchKernelEx(cfg, kern, args)  $<<$  Dg, Db, Ns,  $S \rightarrow >$

kernel<<< gridDim, blockDim >>>(...); auto err = cudaPeekAtLastError(); auto err = cudaLaunchKernelEx( &cfg, kernel, ... );

assert(cudaSuccess == err);

![](_page_50_Picture_12.jpeg)

- cfg: specifies the launch configuration, including the dimension and size of the grid, the dimension and size of each block, the number of bytes in shared memory, and the associated stream
- kern: specifies the kernel function to launch
- args: specifies the arguments to the kernel function

![](_page_51_Picture_3.jpeg)

```
cudaLaunchAttribute attr;
attr.id =
  cudaLaunchAttributeClusterDimension;
attr.val.clusterDim = \{ cX, cY, cZ \};
```

```
cudaLaunchConfig_t cfg = \{\};
cfg.gridDim = \{ gX, gY, gZ \};
cfg.blockDim = { bX, bY, bZ }cfg.attrs = &attr;
cfg.numAttrs = 1;
```
- id: specifies the type of launch attribute
- val: specifies the value of the launch attribute; interpreted differently based on the launch attribute type

auto err = cudaLaunchKernelEx( &cfg, kernel, ...

);

assert(cudaSuccess == err);

![](_page_51_Picture_13.jpeg)

#### cudaLaunchAttribute

![](_page_52_Picture_7.jpeg)

```
cudaLaunchAttribute attr;
attr.id =
  cudaLaunchAttributeClusterDimension;
attr.val.clusterDim = \{ cX, cY, cZ \};
```

```
cudaLaunchConfig_t cfg = \{ \};
cfg.gridDim = \{ gX, gY, gZ \};
cfg.blockDim = { bX, bY, bZ };cfg.attrs = &attr;
cfg.numAttrs = 1;
```

```
auto err = cudaLaunchKernelEx(
    &cfg, kernel, ...
```
);

assert(cudaSuccess == err);

![](_page_52_Picture_14.jpeg)

#### cudaLaunchAttribute

- accessPolicyWindow
- cooperative
- clusterDim
- clusterSchedulingPolicyPreference
- priority
- syncPolicy

![](_page_53_Picture_0.jpeg)

![](_page_53_Picture_1.jpeg)